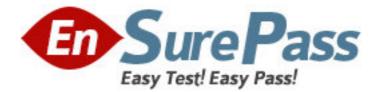

## Exam Code: 310-625 Exam Name: EDS CERTIFIED SUN ENTERPRISE CLUSTER ADMINISTRATOR Vendor: Sun Version: DEMO

## Part: A

1: Which partition is reserved for state databases in Solstice DiskSuite?

A.1

B.3

C.5

D.7

## **Correct Answers: D**

2: What facility is used to ensure a majority of database replicas on a disk group shared by two hosts?

A.metanodes B.multipathing C.a SAN D.mediators **Correct Answers: D** 

3: What command creates state database replicas?

A.metastat

B.metadb

C.metainit

D.metaclear

**Correct Answers: B** 

4: What command configures the DiskSuite Disk IDs? A.get\_node\_status B.scdidadm C.scgdevs D.reboot -- -r **Correct Answers: B** 

5: Which packages need to be installed to enable DiskSuite 4.2? Select all that apply.
A.SUNWmeta
B.SUNWmd
C.SUNWmdn
D.SUNWmdg
Correct Answers: B D

6: When can DID driver conflicts be corrected?
A.when the node is a cluster member
B.when the node is not a cluster member
C.anytime, as long as the node has no logical hosts
D.anytime, as long as the node is not holding ownership of a diskset
Correct Answers: B

7: What command is used to get volume status in DiskSuite?
A.metadb
B.metainit
C.metastat
D.metashow
Correct Answers: C

8: What is the normal path to the CD-ROM cluster packages?
A./cdrom
B./cdrom/suncluster
C./cdrom/suncluster\_sc\_2\_2
D./cdrom/Solaris\_2.6/suncluster
Correct Answers: C

9: What is the path to the Sun Cluster executables? A./usr/local/bin B./usr/sbin C./usr/cluster/sbin D./opt/cluster/bin **Correct Answers: D** 

10: Which of the following files contain the terminal concentrator name, the cluster node names, and the port numbers to connect to?
A./etc/clusters
B./etc/serialports
C./etc/hosts
D./etc/default/login
Correct Answers: B

11: What is the recommended method for installing cluster packages?
A.scinstall interactive
B.scinstall automated
C.pkgadd interactive
D.pkgadd automated
Correct Answers: A

12: What package contains the Sun cluster manager?
A.SUNWscch
B.SUNWccp
C.SUNWscmgr
D.SUNWscsdb
Correct Answers: C

13: By default, what slice on a disk contains the volume data on disks?

A.1

B.3

C.4

D.7

## Correct Answers: C

14: How many free partitions are required to encapsulate a disk?

A.0

**B**.1

C.2

D.3

Correct Answers: C

15: What command shows the current layout of the disk cylinders and partitions?A.dumpconfigB.prtvtocC.showdiskD.fmthardCorrect Answers: B

16: What is the last step to disabling DMP?A.a reconfiguration rebootB.installing a patchC.linking system directoriesD.stopping all cluster nodesCorrect Answers: A

17: What is the default installation directory for Volume Manager? A./usr B./opt C./etc D./ **Correct Answers: B** 

18: What command allows you to mirror your boot disk?
A.vxvol
B.vxplex
C.vxdiskadm
D.vxprint
Correct Answers: C

19: What command is used to associate disks with media names when a disk is failed? A.vxdg list

B.vxprint -ht C.vxassist D.vxdisk list **Correct Answers: D** 

20: What command returns the number 1 if a data service hasvc is on?
A.hastat
B.haget -f service\_is\_on -s hasvc
C.hactl service hasvc
D.hactl -f service\_is\_on -s hasvc
Correct Answers: B